# dlive

**Gavyn Stanley** 

Oct 13, 2022

# **CONTENTS**

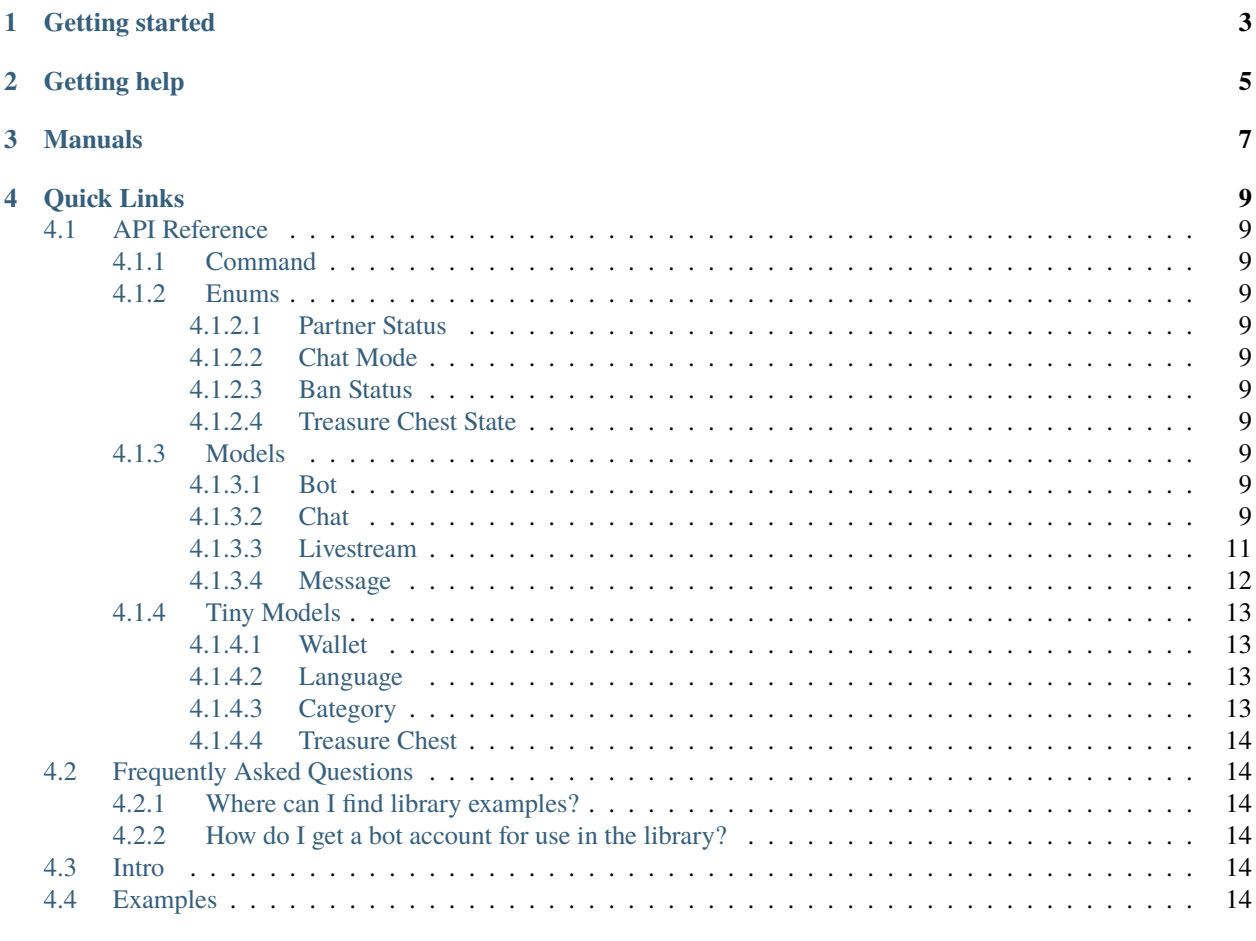

#### **[Index](#page-18-0) 15**

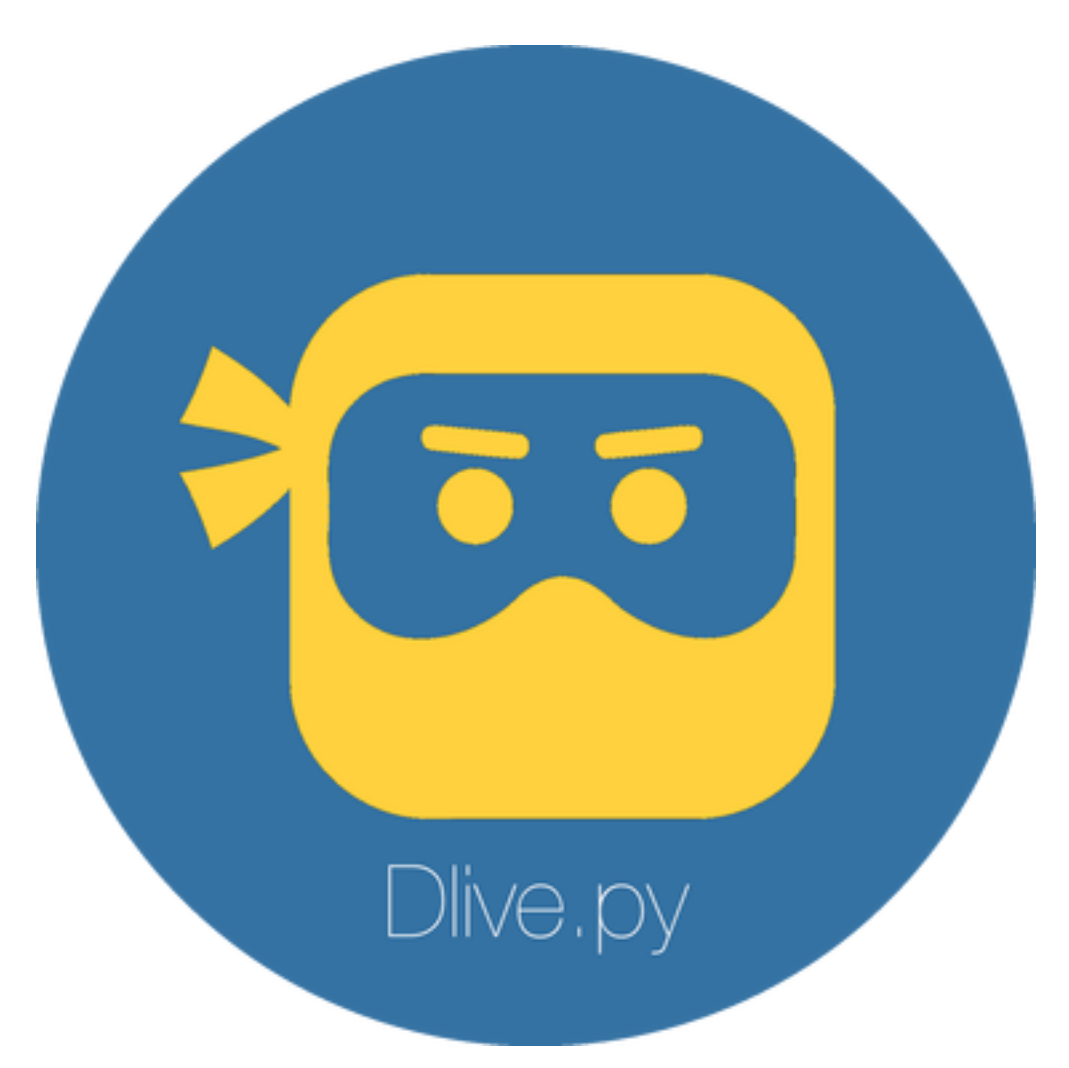

dlive.py is a basic wrapper used for interacting with the DLive API. For the most part, this wrapper is in semidevelopment and trys to provide full API support.

### **ONE**

### **GETTING STARTED**

<span id="page-6-0"></span>For people getting started, please look through the pages below, to best assist you in a good development experience.

- **First steps:** *[Intro](#page-17-4)*
- **Examples:** *[Examples](#page-17-5)*

**TWO**

# **GETTING HELP**

<span id="page-8-0"></span>In case of needing assitance, the links and pages below can help you the best.

- Try the *[Frequently Asked Questions](#page-17-1)* page, it can you with the most commonly asked questions
- Ask in our [Discord](https://discord.gg/WSEFTkY) support server.
- Report bugs in the [issue tracker.](https://github.com/A-Trash-Coder/dlive.py/issues)

# **THREE**

# **MANUALS**

<span id="page-10-0"></span>The pages below, will provide examples and a full list of things you can do with this library.

• *[Examples](#page-17-5)*

### **FOUR**

### **QUICK LINKS**

### <span id="page-12-11"></span><span id="page-12-1"></span><span id="page-12-0"></span>**4.1 API Reference**

The following section outlines the API of dlive.py.

### <span id="page-12-2"></span>**4.1.1 Command**

### <span id="page-12-3"></span>**4.1.2 Enums**

- <span id="page-12-4"></span>**4.1.2.1 Partner Status**
- <span id="page-12-5"></span>**4.1.2.2 Chat Mode**
- <span id="page-12-6"></span>**4.1.2.3 Ban Status**
- <span id="page-12-7"></span>**4.1.2.4 Treasure Chest State**

### <span id="page-12-8"></span>**4.1.3 Models**

<span id="page-12-9"></span>**4.1.3.1 Bot**

#### <span id="page-12-10"></span>**4.1.3.2 Chat**

class dlive.models.Chat(*bot*, *data*, *name*)

Represents a DLive chat room.

#### **name:** str

The chats name (Owner's name)

#### **about: str**

The chats description

#### **livestream:** [Livestream](#page-14-1) **[Optional]**

Returns a Livestream object which gives information on the current livestream or None if one is not occuring

#### **livestream\_hosting: Optional[**Livestream**]**

Returns a Livestream object which gives information on the current livestream the user is hosting or None if one is not occuring

#### **followers:** int

The total amount of followers the chat has

<span id="page-13-0"></span>**chat\_mode:** ChatMode

The type of chat mode the chat is in

#### **chat\_interval:** int

The interval in which users can speak

#### **treasure\_chest: :class:`~dlive.enums.TreasureChest~**

Treasue Chest object containing details about it, the amount, etc.

#### **owner:** [User](#page-15-1)

The owner of a chat

#### async add\_filter\_word(*word*)

Adds a word to filter in chat.

**word:** str

The word to add

#### async add\_moderator(*user:* [User](#page-15-1))

Adds someone as a chat moderator.

#### **user:** User

The user to make a moderator

#### async ban(*user:* [User](#page-15-1))

Bans someone from the chat.

#### **user:** [User](#page-15-1)

The user to ban

#### async ban\_emote(*emote*)

Bans an emote in chat.

#### **emote:** str

The emote to ban

#### async delete\_filter\_word(*word*)

Deletes a word from the chat filter list.

#### **word:** str

The word to remove

#### async owner $() \rightarrow User$  $() \rightarrow User$

Returns the owner of a chat.

#### [User](#page-15-1)

#### async remove\_moderator(*user:* [User](#page-15-1))

Removes someone as a chat moderator.

#### **user:** [User](#page-15-1)

The user to remove as a moderator

#### async send(*content*)

Sends a message to a DLive chat.

#### **content:** str What to send to the chat

#### async set\_chat\_interval(*seconds: int*)

Sets the chat interval.

<span id="page-14-2"></span>**seconds:** int The amount of seconds to set the chat interval to

#### async timeout\_user(*user:* [User,](#page-15-1) *duration: int*)

Times out a user for a specified duration.

#### **user:** [User](#page-15-1)

The user to timeout

#### **duration:** int

The amount of minutes to timeout the user

#### async unban(*user:* [User](#page-15-1))

Un-Bans someone from the chat.

#### **user:** [User](#page-15-1)

The user to un-ban

#### async unban\_emote(*emote*)

Un-Bans an emote in chat.

#### **emote:** str

The emote to un-ban

#### async untimeout\_user(*user:* [User](#page-15-1))

Un-Times out a user.

#### **user:** [User](#page-15-1)

The user to un-timeout

#### <span id="page-14-0"></span>**4.1.3.3 Livestream**

#### <span id="page-14-1"></span>class dlive.models.Livestream(*data*)

Represents a occuring DLive Livestream.

#### **is\_nsfw:** bool

Whether it is age restricted

#### **thumbnail\_url:** str

The streams thumbnail url

#### **gift\_alert\_disabled:** bool

Whether gift alerts are disabled in the channel

#### **title:** str

The streams title

#### **created\_at:** datetime When the stream started

**donation\_amount\_recieved:** int

Total amount of donations recieved during the current sstream

#### **current\_viewers:** int

Current amount of viewers watching

#### **language:** str

The language the stream is in

#### **category:** str

The streams categorized sanction

<span id="page-15-2"></span>**views:** int Total amount of view the livestream recieved

#### <span id="page-15-0"></span>**4.1.3.4 Message**

#### <span id="page-15-1"></span>class dlive.models.User(*data*)

Represents a user registered on DLive

#### **username:** str

The users unique username

#### **displayname:** str

The users display name, most likely the username with a capitalization differences

#### **avatar\_url:** str

Url to the users avatar image

#### **partner\_status:** dlive.enums.PartnerStatus The status of their DLive partnership

**created\_at:** datetime

When the users account was created

#### **wallet:** models.tiny\_model.Wallet The users wallet

**is\_subscribeable:** bool Whether the user can be subscribed to

**ban\_status:** dlive.enums.BanStatus The users ban status

#### **is\_deactivated:** bool

Whether the users account is deactivated

#### **offline\_image:** str

The users offline cover art

#### **mention:** str

The users name in mention form

#### **is\_verified\_partner:** bool Whether the user is a verified partner

**is\_global\_partner:** bool Whether the user is a global partner

#### **is\_affliate:** bool Whether the user is an affliate

#### **is\_global\_partner\_suspended:** bool Whether the users global partner is a suspended status

#### **is\_account\_suspended:** bool

Whether the users account is suspended

#### **is\_stream\_banned:** bool

Whether the person is banned from streaming

#### property is\_account\_suspended: bool

Whether the user's account is suspended.

#### <span id="page-16-4"></span>property is\_affiliate: bool

Whether the user is a DLive affiliate.

#### property is\_global\_partner: bool

Whether the user is a global partner on DLive.

#### property is\_global\_partner\_suspended: bool

Whether the user's global partner status is suspended.

#### property is\_stream\_banned: bool

Whether the user is banned from streaming.

#### property is\_verified\_partner: bool

Whether the user is a verified partner on DLive.

#### property mention: str

A string formatted to mention a user.

### <span id="page-16-0"></span>**4.1.4 Tiny Models**

#### <span id="page-16-1"></span>**4.1.4.1 Wallet**

```
class dlive.models.tiny_models.Wallet(data)
```
Represents a users wallet.

#### **balance: int**

Amount in the wallet

### **total\_earnings: int**

Total amount of what the user has earned

#### <span id="page-16-2"></span>**4.1.4.2 Language**

class dlive.models.tiny\_models.Language(*data*) Represents a DLive language used for streams.

#### **code:** str

The language ISO code

#### **name:** str

The name of the language

#### <span id="page-16-3"></span>**4.1.4.3 Category**

class dlive.models.tiny\_models.Category(*data*) Represents a DLive stream category.

#### **title:** str

The name of the category

#### **image\_url:** str The categories cover art

**cover\_image\_url:** str Categoriess banner art

### <span id="page-17-6"></span><span id="page-17-0"></span>**4.1.4.4 Treasure Chest**

class dlive.models.tiny\_models.TreasureChest(*data*)

Represents a chats Treasure Chest.

### **value:** int

The value of the chest

**state:** dlive.enums.TreasureChestState The state of the chest

# <span id="page-17-1"></span>**4.2 Frequently Asked Questions**

### <span id="page-17-2"></span>**4.2.1 Where can I find library examples?**

Examples of the dlive.py library can be found on the *[Examples](#page-17-5)* page or on the *issue tracker <github>* page

### <span id="page-17-3"></span>**4.2.2 How do I get a bot account for use in the library?**

DLive does not currentlty have a developer portal, so it is not currently easy to find. However, you can use your user token. The tutorial can be found below.

**Note:** More FAQ's will be added as needed. Feel free to suggest them in the [Discord](https://discord.gg/WSEFTkY)

# <span id="page-17-4"></span>**4.3 Intro**

# <span id="page-17-5"></span>**4.4 Examples**

### **INDEX**

### <span id="page-18-0"></span>A

add\_filter\_word() (*dlive.models.Chat method*), [10](#page-13-0) add\_moderator() (*dlive.models.Chat method*), [10](#page-13-0)

### B

ban() (*dlive.models.Chat method*), [10](#page-13-0) ban\_emote() (*dlive.models.Chat method*), [10](#page-13-0)

# C

Category (*class in dlive.models.tiny\_models*), [13](#page-16-4) Chat (*class in dlive.models*), [9](#page-12-11)

# D

delete\_filter\_word() (*dlive.models.Chat method*), Wallet (*class in dlive.models.tiny\_models*), [13](#page-16-4) [10](#page-13-0)

# I

is\_account\_suspended (*dlive.models.User property*), [12](#page-15-2) is\_affiliate (*dlive.models.User property*), [12](#page-15-2) is\_global\_partner (*dlive.models.User property*), [13](#page-16-4) is\_global\_partner\_suspended (*dlive.models.User property*), [13](#page-16-4) is\_stream\_banned (*dlive.models.User property*), [13](#page-16-4) is\_verified\_partner (*dlive.models.User property*), [13](#page-16-4)

### L

Language (*class in dlive.models.tiny\_models*), [13](#page-16-4) Livestream (*class in dlive.models*), [11](#page-14-2)

### M

mention (*dlive.models.User property*), [13](#page-16-4)

# O

owner() (*dlive.models.Chat method*), [10](#page-13-0)

# R

remove\_moderator() (*dlive.models.Chat method*), [10](#page-13-0)

# S

send() (*dlive.models.Chat method*), [10](#page-13-0)

set\_chat\_interval() (*dlive.models.Chat method*), [10](#page-13-0)

### T

timeout\_user() (*dlive.models.Chat method*), [11](#page-14-2) TreasureChest (*class in dlive.models.tiny\_models*), [14](#page-17-6)

### U

unban() (*dlive.models.Chat method*), [11](#page-14-2) unban\_emote() (*dlive.models.Chat method*), [11](#page-14-2) untimeout\_user() (*dlive.models.Chat method*), [11](#page-14-2) User (*class in dlive.models*), [12](#page-15-2)

### W